## **Codage et déplacements « Le robot »**

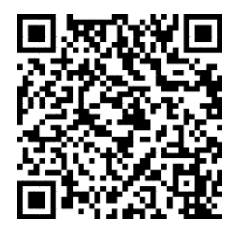

Cette application a pour objectif d'initier les élèves de cycle 2 et de cycle 3 au codage de déplacements sur quadrillage.

Il s'agit de diriger un robot pour qu'il se rende sur sa **zone de recharge**. Selon les niveaux, le robot peut être amené à **collecter différents objets** sur son chemin, **éviter des murs**, **utiliser des téléporteurs, récupérer des clés** lui permettant d'ouvrir les portes qu'il rencontre.

L'application comporte **40 niveaux progressifs**. Il est nécessaire de réussir un niveau pour accéder au suivant. Chaque niveau possède un **code d'accès** qu'il faut penser à noter afin de pouvoir poursuivre la progression lors de la séance suivante.

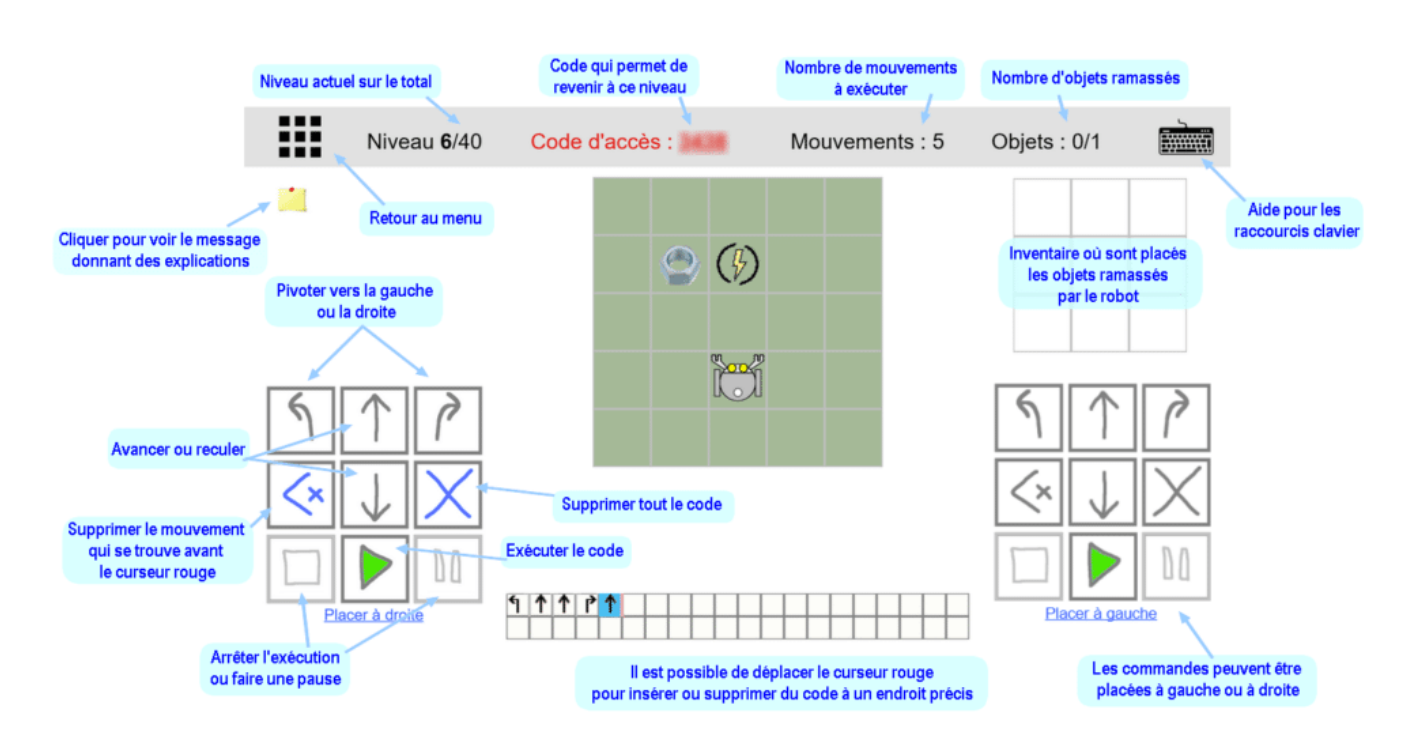

## **L'écran d'activité**

Lors de l'exécution du code, si une **erreur** est rencontrée (par exemple, si le robot risque de sortir du quadrillage ou rencontre un mur), un message s'affiche et le curseur rouge se place à l'endroit où se trouve l'erreur. On peut **modifier le code** en supprimant les instructions erronées ou en ajoutant des instructions à l'emplacement voulu.

>><https://clicmaclasse.fr/activites/codage/> <<